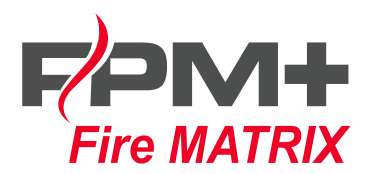

## **Do czego służy program FPM+ Fire Matrix?**

- 1. Konfiguruje urządzenia systemu FPM+ (centrali monitorująco-sterującej FPM+)
- 2. Konfiguruje wszystkie moduły takie jak e.LSK, e.USP, LSK, EPSCUS
- 3. Wysyła i odbiera konfigurację do/ze sterowników
- 4. Monitoruje podłączone do systemu urządzenia podgląd ciągłości magistrali, podgląd stanu wejść, stanu wyjść
- 5. Testuje scenariusze pożarowe poprzez zasymulowanie aktywności danej strefy
- 6. Testuje wysterowania wyjść modułów ręczne uruchamianie danego wyjścia
- 7. Ręcznie uruchamia / wysterowuje otwieranie i zamykanie siłowników cyfrowych pracujących na magistrali MP-BUS (siłowniki do klap ppoż.)
- 8. Przedstawia stan wejść/wyjść w postaci graficznej, stan położenia przegród klap pożarowych w postaci animowanej
- 9. Opracowuje matryce sterowań pożarowych możliwość importowania / eksportowania matrycy do formatu akceptowalnego przez MS EXCEL
- 10. Konfiguruje matryce sterowań na dwa sposoby
	- a) bezpośrednio w programie
	- b) w MS EXCEL a potem importuje do programu
- 11. Generuje raporty uwzględniające konfigurację systemu z dowolnym poziomem filtrowania umożliwiającym testy
- 12. Generuje raporty z kompletną konfiguracją systemu w postaci dokumentacji powykonawczej

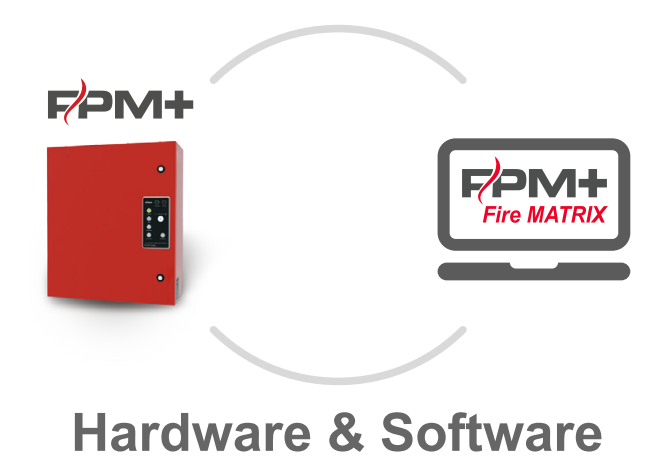

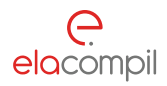

**Ela-compil sp. z o. o.** ul. Szczepanowskiego 8 60-541 Poznań

tel. +48 61 869 38 50,-60 e-mail: office@ela.pl **www.Ela-compil.pl**